## Package 'shinyloadtest'

July 19, 2024

<span id="page-0-0"></span>Type Package

Title Load Test Shiny Applications

Version 1.2.0

Description Assesses the number of concurrent users 'shiny'

applications are capable of supporting, and for directing application changes in order to support a higher number of users. Provides facilities for recording 'shiny' application sessions, playing recorded sessions against a target server at load, and analyzing the resulting metrics.

License GPL-3

**Depends**  $R$  ( $>= 2.10$ )

Encoding UTF-8

LazyData true

URL <https://rstudio.github.io/shinyloadtest/>,

<https://github.com/rstudio/shinyloadtest>

BugReports <https://github.com/rstudio/shinyloadtest/issues>

Collate 'enum.R' 'data.R' 'analysis.R' 'detect.R' 'auth.R' 'make\_report.R' 'plotting.R' 'shiny-recorder.R' 'shinyloadtest-package.R' 'url.R' 'util.R' 'util-pipe.R'

- **Imports** R6, cli, curl, dplyr  $(>= 1.0.0)$ , ggplot2  $(>= 3.4.0)$ , httpuv  $(>= 1.5.2)$ , jsonlite, magrittr, rlang  $(>= 0.1.2)$ , scales, stringr, svglite, vroom, websocket  $(>= 1.0.0)$ , xml2
- Suggests getPass, glue, gtable, htmltools, lubridate, progress, rmarkdown, test that  $(>= 3.2.0)$ , spelling

RoxygenNote 7.3.1

SystemRequirements pandoc  $(>= 2.2)$  - http://pandoc.org

Language en-US

Config/Needs/website devtools, readr, gh, tidyverse/tidytemplate

Config/Needs/routine devtools, readr, httr, jsonlite, rprojroot, usethis, stringr

Config/testthat/edition 3

#### <span id="page-1-0"></span>NeedsCompilation no

```
Author Barret Schloerke [aut, cre] (<https://orcid.org/0000-0001-9986-114X>),
     Alan Dipert [aut],
     Barbara Borges [aut],
     Posit Software, PBC [cph, fnd]
```
Maintainer Barret Schloerke <br/>barret@posit.co>

Repository CRAN

Date/Publication 2024-07-19 20:10:02 UTC

## **Contents**

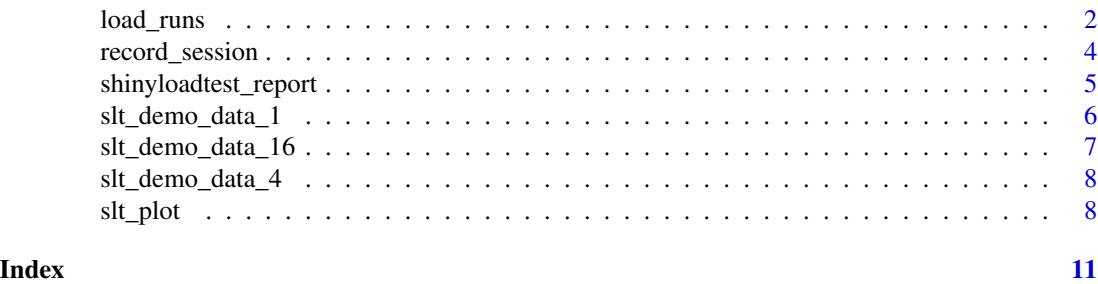

load\_runs *Create Tidy Load Test Results*

#### Description

The shinycannon tool creates a directory of log files for each load test. This function translates one or more test result directories into a tidy data frame.

#### Usage

load\_runs(..., verbose = vroom::vroom\_progress())

#### Arguments

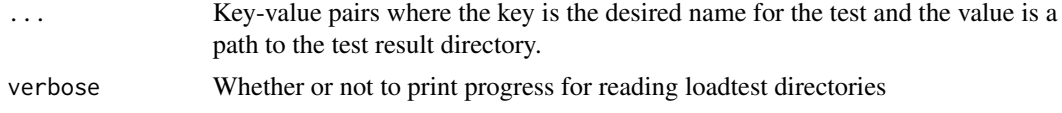

#### Value

A tidy data frame with the test result data. Each row is an event. Columns include identifiers and timing information for the event. The variables are as follows

run Name of the run

session\_id simulated session identifier, 0-based

#### load\_runs 3

user\_id simulated user identifier, 0-based

iteration user session identifier, 0-based

input line number recording line number associated with event

- event type of the event
- start time the event started, in seconds, relative to the time at which all simulated users were running.
- end time the event ended, in seconds, relative to the time at which all simulated users were running time event duration, in seconds

concurrency number of events that happened at the same time as this one

maintenance whether this event occurred before or after all simulated users were running

label event-specific text label

json raw message JSON and parsed JSON of the event

#### Output variables

- run: The name of the recording session.
- session\_id: An incrementing integer value for every session within a run. Starts at 0.
- user\_id: Which simulated user is performing the work within a run. Starts at 0.
- iteration: an incrementing integer value of the session iteration for the #' matching user\_id. Starts at 0.
- input\_line\_number: The line number corresponding to the event in the recording.log file.
- event: the web event being performed. One of the following values:
	- REQ\_HOME: initial request for to load the homepage
	- REQ\_GET: Request a supporting file (JavaScript / CSS)
	- REQ\_TOK: Request a Shiny token
	- REQ\_SINF: Request SockJS information
	- REQ\_POST: Perform a POST query, such as uploading part of a file
	- WS\_RECV\_BEGIN\_UPLOAD: A file upload is being requested
	- WS\_OPEN: Open a new SockJS connection
	- WS\_RECV\_INIT: Initialize a new SockJS
	- WS\_SEND: Send information from the Shiny server to the browser
	- WS\_RECV: Send information from the browser to the Shiny server
	- WS\_CLOSE: Close the SockJS connection
- start: Start time of the event relative to the beginning of the run's maintenance period
- end: End time of the event relative to the beginning of the run's maintenance period
- time: Total elapsed time of the event
- concurrency: A number of events that are being processed concurrently
- maintenance: A boolean determining whether or not all simulated users are executing a session
- label: A human readable event name
- json: The parsed JSON provided in the recording.log file. If the field message exists, a message\_parsed field is added containing a parsed form of the SockJS's JSON message content.

#### Examples

```
## Not run:
load_runs(
  `1 core` = "results/run-1/",
  `2 cores` = "results/run-2/"
)
## End(Not run)
```
record\_session *Record a Session for Load Test*

#### Description

This function creates a [reverse proxy](https://en.wikipedia.org/wiki/Reverse_proxy) at http://host:port (http://127.0.0.1:8600 by default) that intercepts and records activity between your web browser and the Shiny application at target\_app\_url.

#### Usage

```
record_session(
  target_app_url,
 host = "127.0.0.1",
 port = 8600,
 output_file = "recording.log",
  open_browser = TRUE,
  connect_api_key = NULL
\lambda
```
#### Arguments

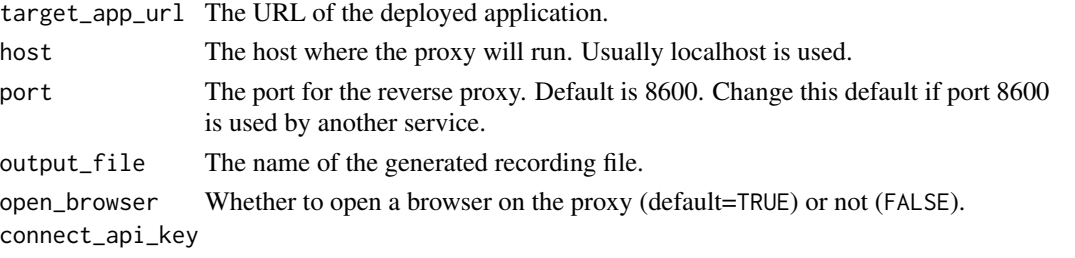

An Posit Connect api key. It may be useful to use Sys.getenv("CONNECT\_API\_KEY").

#### Details

By default, after creating the reverse proxy, a web browser is opened automatically. As you interact with the application in the web browser, activity is written to the output\_file (recording.log by default).

To shut down the reverse proxy and complete the recording, close the web browser tab or window.

Recordings are used as input to the shinycannon command-line load-generation tool which can be obtained from the [shinyloadtest documentation site.](https://rstudio.github.io/shinyloadtest/index.html)

<span id="page-3-0"></span>

#### <span id="page-4-0"></span>Value

Creates a recording file that can be used as input to the shinycannon command-line load generation tool.

#### fileInput/DT/HTTP POST support

Shiny's shiny:  $\text{filter}_1$  () input for uploading files, the DT package, and potentially other packages make HTTP POST requests to the target application. Because POST requests can be large, they are not stored directly in the recording file. Instead, new files adjacent to the recording are created for each HTTP POST request intercepted.

The adjacent files are named after the recording with the pattern <output\_file>.post.<N>, where <output\_file> is the chosen recording file name and <N> is the number of the request.

If present, these adjacent files must be kept alongside the recording file when the recording is played back with the shinycannon tool.

#### See Also

[shinyloadtest](https://rstudio.github.io/shinyloadtest/) articles

#### Examples

```
## Not run:
record_session("https://example.com/your-shiny-app/")
```
## End(Not run)

<span id="page-4-1"></span>shinyloadtest\_report *Make shinyloadtest Report*

#### **Description**

Make shinyloadtest Report

#### Usage

```
shinyloadtest_report(
  df,
  output = "shinyloadtest_report.html",
  duration_cutoff = c(attr(df, "recording_duration"), 60)[1],
  http_latency_cutoff = 5,
 max_websocket_cutoff = 20,
 open_browser = TRUE,
  self_contained = TRUE,
  verbose = TRUE
)
```
#### <span id="page-5-0"></span>Arguments

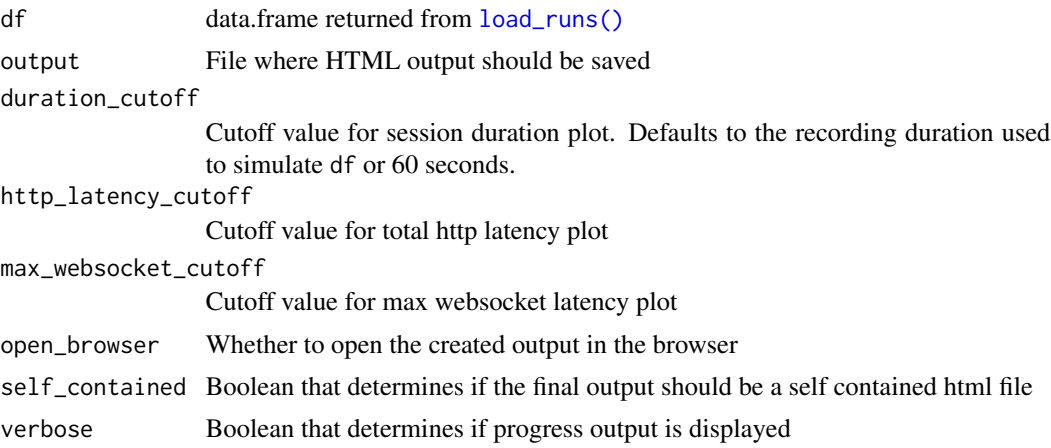

#### Value

The path to the report, invisibly

#### Examples

## Not run: shinyloadtest\_report(slt\_demo\_data\_1)

## End(Not run)

slt\_demo\_data\_1 *Example metrics for a 1-user load test*

#### Description

An example dataset like that returned by [load\\_runs](#page-1-1), but without the json variable for portability. Contains latency data for 1813 shinycannon events suitable for passing to [shinyloadtest\\_report](#page-4-1).

#### Usage

```
slt_demo_data_1
```
#### Format

A data frame with 1813 rows and 12 variables:

run Name of the run

session\_id simulated session identifier, 0-based

user\_id simulated user identifier, 0-based

iteration user session identifier, 0-based

<span id="page-6-0"></span>input\_line\_number recording line number associated with event

event type of the event

start time the event started, in seconds, relative to the time at which all simulated users were running.

end time the event ended, in seconds, relative to the time at which all simulated users were running time event duration, in seconds

concurrency number of events that happened at the same time as this one

maintenance whether this event occurred before or after all simulated users were running

label event-specific text label

slt\_demo\_data\_16 *Example metrics for a 16-user load test*

#### **Description**

An example dataset like that returned by [load\\_runs](#page-1-1), but without the json variable for portability. Contains latency data for 5402 shinycannon events suitable for passing to [shinyloadtest\\_report](#page-4-1).

#### Usage

slt\_demo\_data\_16

#### Format

A data frame with 5402 rows and 12 variables:

run Name of the run

session\_id simulated session identifier, 0-based

user\_id simulated user identifier, 0-based

iteration user session identifier, 0-based

input\_line\_number recording line number associated with event

event type of the event

start time the event started, in seconds, relative to the time at which all simulated users were running.

end time the event ended, in seconds, relative to the time at which all simulated users were running time event duration, in seconds

concurrency number of events that happened at the same time as this one

maintenance whether this event occurred before or after all simulated users were running label event-specific text label

#### <span id="page-7-0"></span>Description

An example dataset like that returned by [load\\_runs](#page-1-1), but without the json variable for portability. Contains latency data for 4514 shinycannon events suitable for passing to [shinyloadtest\\_report](#page-4-1).

#### Usage

slt\_demo\_data\_4

#### Format

A data frame with 4514 rows and 12 variables:

run Name of the run

session\_id simulated session identifier, 0-based

user\_id simulated user identifier, 0-based

iteration user session identifier, 0-based

input\_line\_number recording line number associated with event

event type of the event

start time the event started, in seconds, relative to the time at which all simulated users were running.

end time the event ended, in seconds, relative to the time at which all simulated users were running time event duration, in seconds

concurrency number of events that happened at the same time as this one

maintenance whether this event occurred before or after all simulated users were running

label event-specific text label

slt\_plot *Plotting outputs for shinyloadtest*

#### Description

Many different plotting routines to display different loadtest information.

#### <span id="page-8-0"></span>slt\_plot 9

### Usage

```
slt_time_boxplot(df, labels = NULL)
slt_time_concurrency(df, labels = NULL)
slt_waterfall(df, limits = NULL)
slt_hist_loadtimes(df, max_load_time = 5)
slt_user(df)
slt_session(df)
slt_session_duration(df, cutoff = NULL)
slt_session_latency(df)
slt_http_latency(df, cutoff = 5)
slt_websocket_latency(df, cutoff = 5)
```
#### Arguments

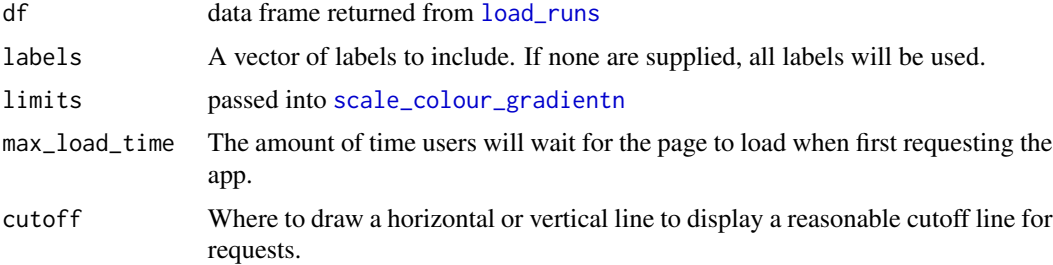

#### Value

A [ggplot](#page-0-0) plot object

#### Functions

- slt\_time\_boxplot(): Box plot of load times for each event in each run
- slt\_time\_concurrency(): Time on concurrency for each event for each run
- slt\_waterfall(): Event waterfall for each session within each run
- slt\_hist\_loadtimes(): Histogram of page load times
- slt\_user(): Gantt chart of event duration for each user within each run
- slt\_session(): Event gantt chart of each user session within each run
- slt\_session\_duration(): Event gantt chart of fastest to slowest session times within each run
- slt\_session\_latency(): Stacked bar chart of event duration for each session within each run
- slt\_http\_latency(): Bar chart of total HTTP latency for each session within each run
- slt\_websocket\_latency(): Bar chart of maximum calculation (websocket) latency for each session within each run

#### Examples

```
slt_user(slt_demo_data_4)
slt_session(slt_demo_data_4)
slt_session_duration(slt_demo_data_4)
slt_waterfall(slt_demo_data_4)
slt_time_boxplot(slt_demo_data_4)
slt_time_concurrency(slt_demo_data_4)
slt_session_latency(slt_demo_data_4)
slt_http_latency(slt_demo_data_4)
```
slt\_websocket\_latency(slt\_demo\_data\_4) slt\_hist\_loadtimes(slt\_demo\_data\_4)

# <span id="page-10-0"></span>Index

∗ datasets slt\_demo\_data\_1, [6](#page-5-0) slt\_demo\_data\_16, [7](#page-6-0) slt\_demo\_data\_4, [8](#page-7-0) ggplot, *[9](#page-8-0)* load\_runs, [2,](#page-1-0) *[6](#page-5-0)[–9](#page-8-0)* load\_runs(), *[6](#page-5-0)* record\_session, [4](#page-3-0) scale\_colour\_gradientn, *[9](#page-8-0)* shinyloadtest\_report, [5,](#page-4-0) *[6–](#page-5-0)[8](#page-7-0)* slt\_demo\_data\_1, [6](#page-5-0) slt\_demo\_data\_16, [7](#page-6-0) slt\_demo\_data\_4, [8](#page-7-0) slt\_hist\_loadtimes *(*slt\_plot*)*, [8](#page-7-0) slt\_http\_latency *(*slt\_plot*)*, [8](#page-7-0) slt\_plot, [8](#page-7-0) slt\_session *(*slt\_plot*)*, [8](#page-7-0) slt\_session\_duration *(*slt\_plot*)*, [8](#page-7-0) slt\_session\_latency *(*slt\_plot*)*, [8](#page-7-0) slt\_time\_boxplot *(*slt\_plot*)*, [8](#page-7-0) slt\_time\_concurrency *(*slt\_plot*)*, [8](#page-7-0) slt\_user *(*slt\_plot*)*, [8](#page-7-0) slt\_waterfall *(*slt\_plot*)*, [8](#page-7-0) slt\_websocket\_latency *(*slt\_plot*)*, [8](#page-7-0)